# **1xbet png**

- 1. 1xbet png
- 2. 1xbet png :principal cassino de las vegas
- 3. 1xbet png :aposta esportiva betfair

# **1xbet png**

Resumo:

**1xbet png : Bem-vindo ao paraíso das apostas em condlight.com.br! Registre-se e ganhe um bônus colorido para começar a sua jornada vitoriosa!**  contente:

A casa de apostas 1xBet é conhecida por 1xbet png ampla gama de opções de apostas, incluindo opções ao vivo, e geralmente é considerada uma das melhores para aposta desportiva no Brasil. Neste artigo, vamos focar em 1xbet png como fazer apostas ao vivo na 1xBet, especificamente no que diz respeito ao futebol.

Entenda como apostar em 1xbet png eventos ao vivo na 1xBet

As apostas ao vivo são uma forma fácil de apostar em 1xbet png eventos desportivos durante os jogos, sem precisar se preocupar em 1xbet png antecipar o resultado final. A 1xBet permite essa modalidade de apostas (Apostas AO VIVO) igualmente para o futebol e uma variedade de outros esportes como tênis, basquete e outros jogos. Você encontra essas opções em 1xbet png "Apostas AO VIVO" da página da corretora.

Passo Ação [bet 365 lucro](https://www.dimen.com.br/bet-365-lucro-2024-08-03-id-8234.html)

### **1xbet png**

A 1xbet ipa é uma popular plataforma de apostas online que acaba de lançar uma novidade emocionante: a introdução de uma vasta seleção de slots online. Além disso, você pode usar a 1xbet ipa para apostas esportivas em 1xbet png 1xbet png aplicação móvel para Android e iOS. Com a 1xbet ipa, você tem a oportunidade de se inscrever e descobrir o tesouro das apostas, ganhando um bônus especial e iniciando 1xbet png busca pela fortuna!

Mas o que é necessário fazer para começar a apostar com a 1xbet ipa? Em primeiro lugar, é necessário acessar o site da 1xbet ipa e navegar até o menu inferior, onde você encontrará a opção "Aplicativos". Em seguida, escolha a opção que deseja, seja Android ou iOS, e siga as instruções no site para baixar e instalar o aplicativo em 1xbet png seu dispositivo móvel. Uma vez que o aplicativo está instalado, é necessário criar uma conta, fazer um depósito e escolher um evento esportivo para começar a apostar. Com a 1xbet ipa, você terá acesso a altas odds, serviço ao cliente 24 horas por dia, e muitas outras vantagens. Além disso, a 1xbet ipa está oferecendo um bônus exclusivo para usuários que se inscrevem e fazem um depósito agora.

#### **Como instalar o aplicativo iOS 1xbet ipa**

O processo de instalação do aplicativo iOS 1xbet ipa é muito simples. A seguir, estão as etapas que você deve seguir:

- 1. Abra a App Store em 1xbet png seu dispositivo móvel
- 2. Toque em 1xbet png 1xbet png conta no canto superior direito da tela
- 3. Toque em 1xbet png "País/Região"
- 4. Selecione o país desejado (por exemplo, Brasil)
- 5. Toque em 1xbet png "Concordo" na parte inferior da tela
- 6. Pesquisar 1xbet ipa na App Store e baixar o aplicativo
- 7. Aguarde a conclusão do download e instale o aplicativo

Em alguns casos, é possível que você precise alterar as configurações do seu dispositivo móvel para permitir a instalação de aplicativos de Fontes Desconhecidas. Isso pode ser feito através do menu "Segurança" nas configurações do seu dispositivo.

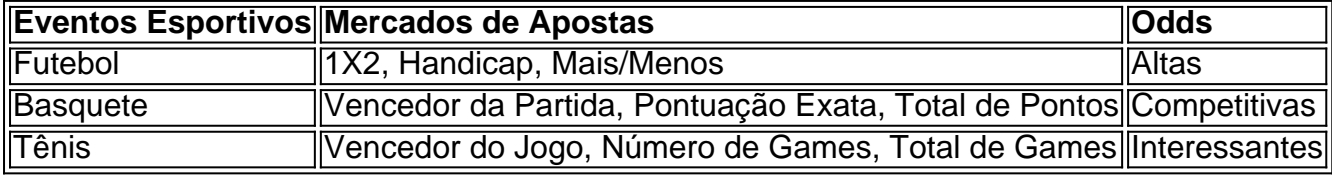

Em resumo, a 1xbet ipa oferece uma ampla variedade de eventos

### **1xbet png :principal cassino de las vegas**

No mundo dos negócios, raramente vemos empresas que ofereçam tamanha variedade de serviços como a 1xBet. Uma empresa global de apostas desportivas, operando em 1xbet png vários países, oferecendo excelentes odds e serviço ao cliente 24 horas por dia. No entanto, o que significa 1xBet para os Brasileiros e moçambicanos? Vamos mergulhar profundamente e descobrir o que a empresa pode oferecer em 1xbet png termos de apostas desportivas online. A Empresa de Apostas Online de Confiança

A 1xBet é uma empresa de apostas online confiável que oferece jogos de casino, eSports, apostas desportivas pré e ao vivo, bem como cassino ao vivo. Com coeficientes altos e confiáveis, a 1xBet é uma opção ideal para os amantes de jogos online nos moldes brasileiros e moçambicanos. Além disso, o site é disponível em 1xbet png Português há um aplicativo móvel dedicado e uma versão optimizada para dispositivos móveis. Vamos ver como isso funciona. Quando, Onde, Como?

Desde 2007, a 1xBet tem conquistado o mundo com seu serviço de apostas online de confiança. No Brasil e em 1xbet png Moçambique, a empresa tornou-se rapidamente uma das principais casas de apostas esportivas online. Os apostadores podem apostar em 1xbet png vários esportes e mercados por meio da plataforma móvel dedicada e do site desktop. Para começar, os brasileiros e moçambicanos podem registrar-se online, aproveitar um bônus de boas-vindas exclusivo de 100% no primeiro depósito de até R\$100 + 30% adicionais.

# **1xbet png**

A 1xbet é uma plataforma de apostas esportivas que oferece ápica experiência de jogos de azar online. Recentemente, eles lançaram um aplicativo para dispositivos móveis com sistema Android 4.4 ou superior, o que facilita o acesso e aumenta a conveniência.

### **1xbet png**

O aplicativo 1xbet para Android 4.4+ foi lançado em 1xbet png 25 de março de 2024. Agora, os usuários podem facilmente fazer o download e instalar o aplicativo em 1xbet png seus dispositivos Android.

#### **Como Fazer o Download e Instalar o Aplicativo**

Para fazer o download e instalar o aplicativo, siga as etapas abaixo:

1. Abra o navegador em 1xbet png seu dispositivo e acesse o site da 1xbet.

- 2. Role a tela até o menu inferior e selecione "Aplicativos".
- 3. Escolha o ícone correspondente a seu dispositivo (Android ou iOS).
- 4. Siga as instruções no site para finalizar a instalação. Requisitos mínimos são Android 4.4 ou versões superiores.

### **Benefícios do Aplicativo**

Além da conveniência de jogar em 1xbet png qualquer lugar e em 1xbet png qualquer momento, o aplicativo oferece:

- Fácil navegação e interface amigável.
- Acesso rápido a todas as funcionalidades da plataforma.
- Notificações em 1xbet png tempo real sobre eventos esportivos e ofertas promocionais.
- Depósitos e retiradas seguras usando diferentes métodos de pagamento.

#### **Consequências Positivas**

A disponibilidade do aplicativo traz vantagens adicionais aos usuários, incluindo:

- Melhor experiência de jogo e acessibilidade.
- Maior comprometimento da base de usuários.
- Crescimento da participação de mercado e da receita da empresa.

### **Ações Recomendadas**

Para aproveitar ao máximo os recursos disponibilizados pelo aplicativo, considere as seguintes ações:

- 1. Baixe e instale o aplicativo 1xbet em 1xbet png seu dispositivo.
- 2. Cadastre-se ou faça login na plataforma.
- 3. Familiarize-se com as funcionalidades, ofertas de jogos, e outras vantagens.
- 4. Monitore eventos esportivos regulares e ofertas promocionais.
- 5. Participe em 1xbet png torneios e promoções para vencer prêmios adicionais.

### **Perguntas Frequentes**

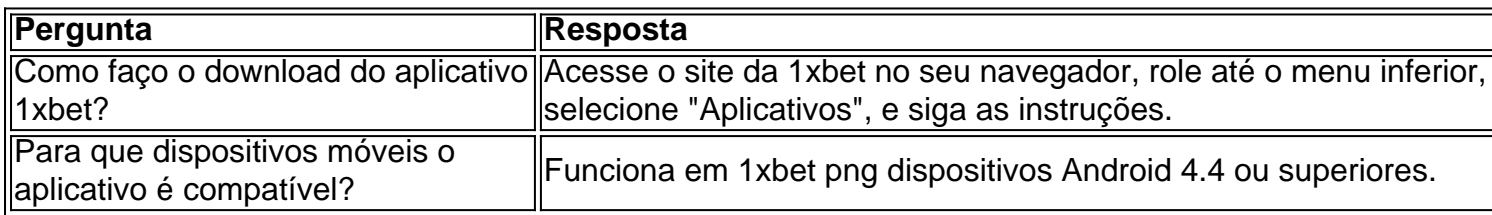

### **1xbet png :aposta esportiva betfair**

### **Joel Embiid lidera a los 76ers a una victoria crucial a pesar del diagnóstico de parálisis de Bell**

 Joel Embiid tuvo una actuación histórica el domingo en el tercer partido de la serie de playoffs de la Conferencia Este entre los 76ers y los Knicks. A pesar de confirmar después del partido que está siendo tratado por una forma leve de parálisis de Bell, Embiid llevó a su equipo a una victoria inspiradora por 125-114 y marcó un récord personal en playoffs de 50 puntos.

#### **Estadísticas de Joel Embiid**

50 puntos 8 rebotes 4 asistencias 13-19 (FLOOR) 5-7 (3PTS) 19-21 (TIROS LIBRES)

 Con esta actuación, Embiid se convirtió en el primer jugador en la historia de los playoffs de la NBA en anotar 50 puntos con menos de 20 tiros de campo.

Embiid comenzó a experimentar síntomas de parálisis de Bell "un día o dos" antes del partido de Play-In de los 76ers contra los Heat el 17 de abril.

"Es bastante molesto, ya sabes, con el lado izquierdo de mi cara, mi boca y mi ojo".

Aunque la parálisis de Bell es generalmente temporal, Embiid dijo que no tenía un plazo de recuperación estimado.

 La condición ha afectado su visión y está utilizando gotas para mantener la humedad en el ojo afectado.

### **¿Qué es la parálisis de Bell?**

La parálisis de Bell es una condición que causa debilidad muscular súbita en los músculos faciales, lo que puede causar que una parte del rostro parezca caída. Los síntomas incluyen:

- Dificultad para cerrar el ojo
- Sensibilidad a la luz
- Dificultad para masticar y sonreír

 Aunque generalmente es temporal, la parálisis de Bell puede ser a largo plazo y puede afectar las habilidades físicas diarias.

Author: condlight.com.br Subject: 1xbet png Keywords: 1xbet png Update: 2024/8/3 14:32:12